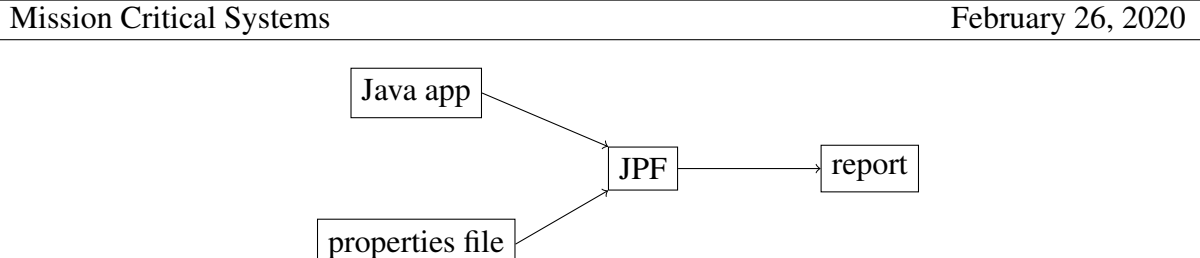

In order to test a part of JPF, how many pieces of input do we need to provide and what type of input?

# 1 Failed assertions

Write a Java app that can be used to test whether JPF can detect failed assertions.

```
public class FailedAssertion {
public static void main(String[] args) {
```
**}** Write the corresponding application properties file.

### **target=**

**}**

## 2 Testing CallMonitor

What is the simplest app on which we can run the listener CallMonitor?

```
public class Simplest {
public static void main(String[] arags) {
```
**} }**

To test the CallMonitor listener, which of the following **verify** methods can we use for the above app?

- **verifyAssertionError**
- **verifyNoPropertyViolation**
- **verifyPropertyViolation**
- **verifyUnhandledException**

What is the corresponding application properties file?

### **target=Simplest**

Write the corresponding unit test.

### **@Test**